Marco Heinßmann B/95/P

Steffen Petter B/95/C Weimar, den 10.02.1999

# BELEGDOKUMENTATION

# MODELLBILDUNG UND SIMULATION

PROGRAMM ARENA 3.0

# Inhaltsverzeichnis

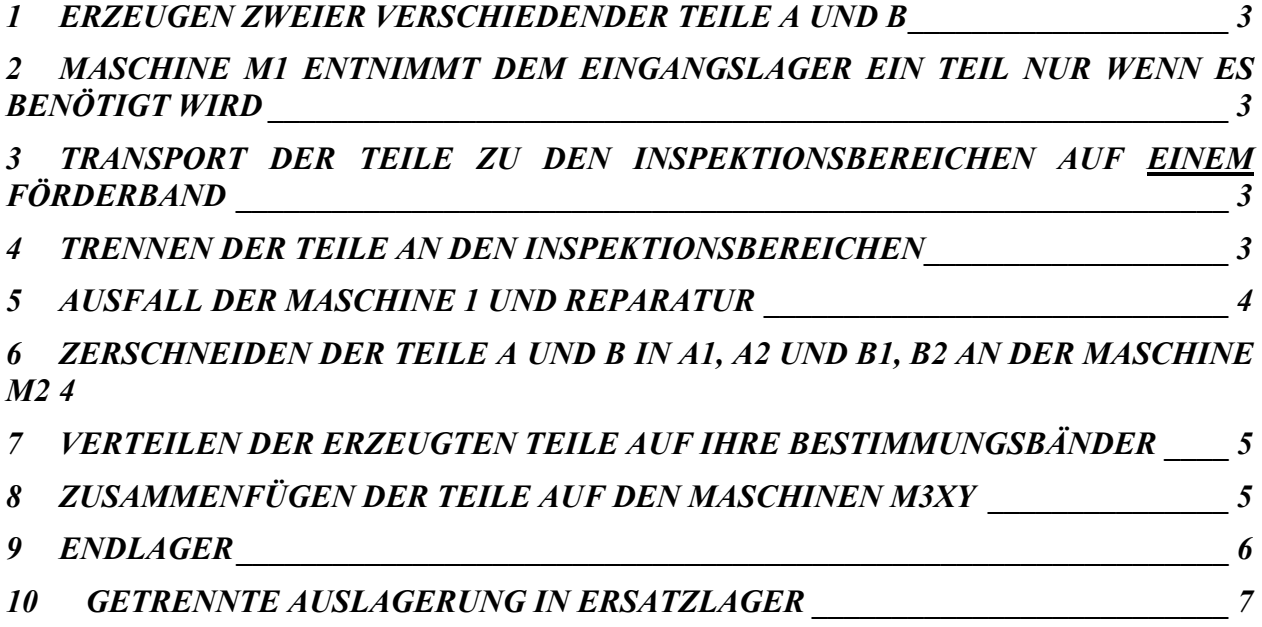

### <span id="page-2-0"></span>**1 ERZEUGEN ZWEIER VERSCHIEDENDER TEILE A UND B**

Die Erzeugung der Teile A und B erfolgt in zwei CREATE – Modulen die im SUPPORT – PANEL bereitgestellt werden.

Im Modul jedes Modul weist seinem jeweiligen Teil unter der Option Assignments ein Attribut (Teil 1 bzw. Teil 2) zu. Da vorher im Modul SETS - Picturesets den unterschiedlichen Attributen der Teile auch unterschiedliche Animationsgrafiken zugewiesen wurden, erscheinen diese nach der Erzeugung auch mit unterschiedlichen Grafiken. Um dies zu erreichen muß zusätzlich im CREATE – Modul die Option Picture Set auf das SET der entsprechenden Grafiken gesetzt werden.

#### **2 MASCHINE M1 ENTNIMMT DEM EINGANGSLAGER EIN TEIL NUR WENN ES BENÖTIGT WIRD**

Das Entnahmelager wird durch das an das SERVERMODUL gebundene STORAGE erstellt. In der Option Animate des Servermoduls muß dazu die Standardeinstellung "No Change" auf "Storage" gesetzt werden. Die Kapazität des Lagers wird durch die Points des Storage dargestellt. Jeder Point entspricht einem Entity im Eingangslager.

### **3 TRANSPORT DER TEILE ZU DEN INSPEKTIONSBEREICHEN AUF EINEM FÖRDERBAND**

Die bearbeiteten Teile A und B werden auf einem Fließband, daß durch ein CONVEYOR Modul dargestellt wird, befördert. Die Länge wird in einem SEGMENT Modul eingestellt. Dieses Modul stellt also das Fördermedium dar, wobei im CONVEYOR Modul die Geschwindigkeit, der Platzbedarf der ENTITIES (Teile) und der Status (z.B. ACTIVE) eingestellt wird.

# **4 TRENNEN DER TEILE AN DEN INSPEKTIONSBEREICHEN**

An den Inspektionsbereichen Ia und Ib werden die Teile A und B einer Gütekontrolle unterwiesen. Die Sortierung in "Ausschuß" und "brauchbar" erfolgt dabei zufällig. Die Kontrolle der Teile erfolgt an zwei verschiedenen Inspektionsbereichen. Somit muß vorher eine Trennung der Teile erfolgen und an die jeweiligen Bereiche weitergeleitet werden. Die Identifikation der Teile erfolgt wiederum auf Grundlage der Attribute, die im CREATE Modul vergeben worden sind. Die Bedienung der Maschinen erfolgt jeweils mit eigenen Ressourcen. Die brauchbaren Teile werden dann auf getrennten ROUTERN zur Maschine M2 transportiert, der Ausschuß

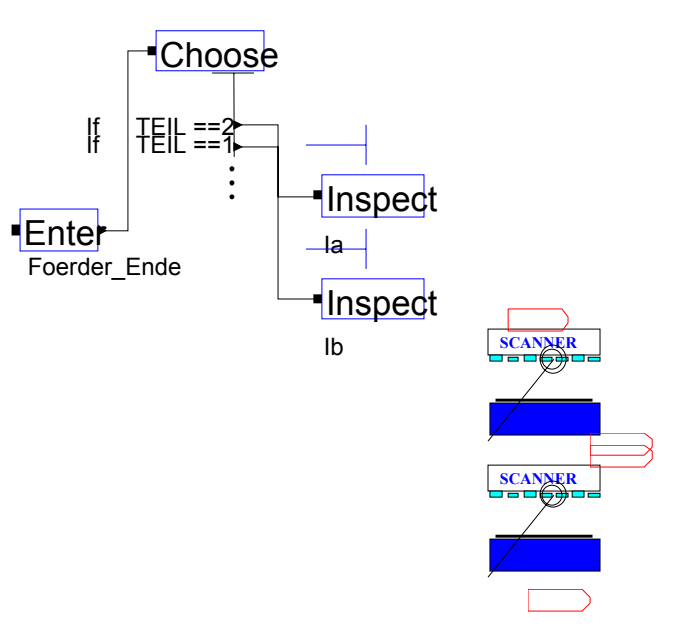

<span id="page-3-0"></span>wird dem DEPART Modul zugeführt. Dort verweilen die Teile eine bestimmte Zeit und werden dann aus dem System entfernt. Ein COUNTER zählt die Ausschußteile!

# **5 AUSFALL DER MASCHINE 1 UND REPARATUR**

Die Maschine M1 soll nach einem auszuwählenden Verteilungsgesetz ausfallen.

Dies kann durch die Option "Failures" im Untermenue Resource des Servermoduls von M1 dargestellt werden. Im Beleg wurde ein zeitbasierter Ausfall ausgewählt, dessen Dauer zufällig zwischen einer minimalen und maximalen Dauer verteilt ist.

Die beiden Inspektionsbereiche Ia und Ib besitzen einen Bediener. Dieser soll seinen Arbeitsplatz verlassen, wenn die Maschine M1 reparaturbedürftig ist.

Dazu muß bei den beiden Inspektionsbereichen dieselbe Eintragung erfolgen wie beim Server M1. Die Option "Failures" im Untermenü RESOURCE läßt dich, nach dem

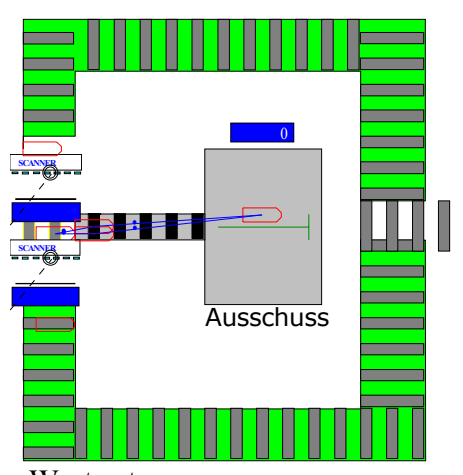

sie bei M1 gesetzt wurde durch das Auswahlmenü auf den selben Wert setzen. Dies ist eigentlich eine Notlösung, da es zu keiner Kommunikation zwischen den Komponenten kommt, die sich eine Ressource – nämlich den Bediener W2 – teilen. Die beteiligten Komponenten fallen also lediglich in zufälligen Zeitabschnitten aus und zwar alle gleichzeitig. Für den Betrachter erscheint dies, wie wenn der Ausfall der Maschine M1 gleichzeitig einen

Ausfall der beiden Inspektionsbereiche nach sich zieht.

#### **6 ZERSCHNEIDEN DER TEILE A UND B IN A1, A2 UND B1, B2 AN DER MASCHINE M2**

Die Teile werden an der Maschine M2 mit einer selbst gewählten Prozeßzeit bearbeitet. Dieser Prozeß soll das Schneiden der Teile darstellen. Direkt am PROCESS Modul ist es egal welches Teil gerade bearbeitet wird! Nach Verlaß des Moduls werden die Teile mittels Attribut "Teil" getrennt. Um das Zerschneiden eines Teils in zwei Unterteile darzustellen, werden die Ursprungsteile einfach dupliziert. Im Prinzip wurden also aus einem Teil A If If bzw. Teil B zwei Teile A bzw. Teile B hergestellt. Um diese neuen Teile als geschnittene Unterteile unterscheiden zu können, wird ein neues Attribut "Unterteil" eingeführt.

Die visuelle Trennung der Teile wird durch die Zuweisung eines neuen "PICTURESET" auf der Basis des neuen Attributes "Unterteil" realisiert.

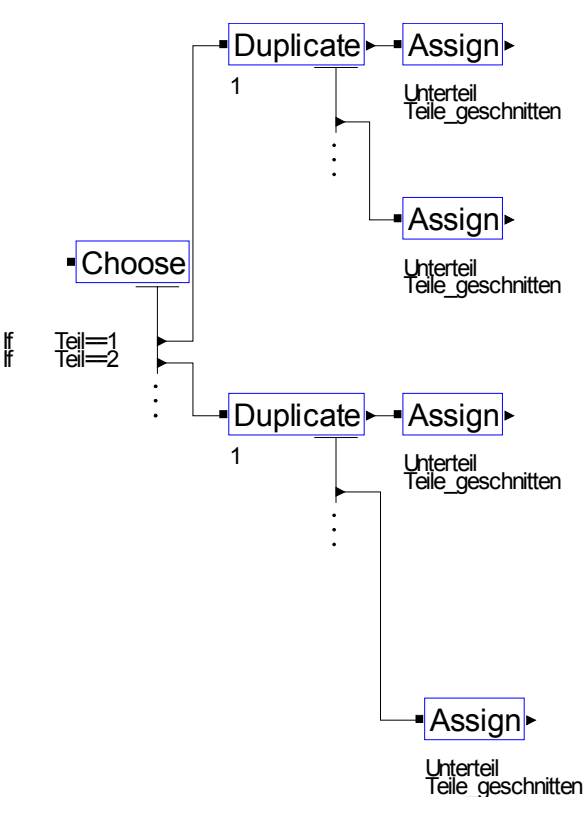

### <span id="page-4-0"></span>**7 VERTEILEN DER ERZEUGTEN TEILE AUF IHRE BESTIMMUNGSBÄNDER**

Nach dem, wie zuvor beschrieben, den geteilten Teilen Attribute zugewiesen wurden, müssen diese Teile ( jetzt 4 verschiedene ) mit ihrem jeweiligen Gegenstück zusammengeführt werden.

( A1 muß zu B1 und zu B2, A2 zu B1 und B2  $\overline{u}$  usw.

Hierzu haben wir eine Lösung verwendet die uns aus zahlreichen Versuchen am realistischsten erschien. Die Halbstücke erreichen ein CHANCE – MODUL. Dies bietet die Möglichkeit, Teile unabhängig von ihren Attributen auf verschiedene Wege zu verteilen. In unserem konkreten Fall erreichen die Halbzeuge A1 das CHANCE – MODUL und werden mit einer Wahrscheinlichkeit von 50 % auf zwei verschiedene Wege geschickt. Genau so wird auch mit den anderen Halbzeugen verfahren. Die Wege auf die die Teile geschickt werden entsprechen den Eingangswegen der Maschinengruppe M3XY, die diese Teile zu Endprodukten zusammenfügt. Mit dieser Konstruktion wird sichergestellt, daß jede Maschine M3XY ihre Ausgangsprodukte erhält.

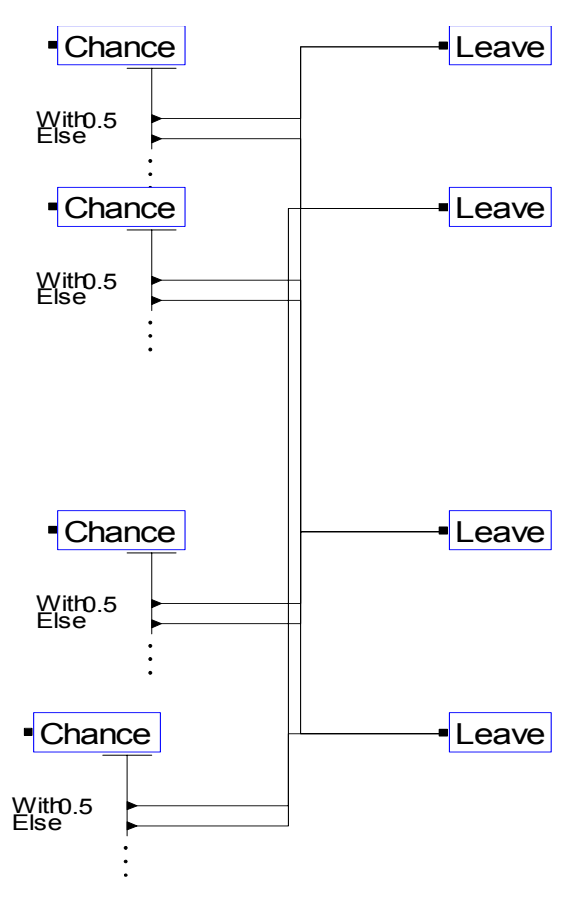

#### **8 ZUSAMMENFÜGEN DER TEILE AUF DEN MASCHINEN M3XY**

Mit den zuvor richtig verteilten Ausgangsteilen werden auf den Maschinen M3XY die Endprodukte hergestellt. Die Bearbeitungszeit auf den einzelnen PROCESS Modulen wurde gleich gewählt! Nach Verlassen dieser Module werden jeweils zwei Teile mittels BATCH Module zusammengefügt, um die Endmontage auch tatsächlich zu realisieren. Ein Problem konnten wir jedoch nicht lösen: Das BATCH Modul macht keine Unterscheidung der Teile, z.B. in A1 und B1, möglich. Somit passiert es auch, daß zwei gleiche Teile zusammengefügt werden (z.B. B1B1).

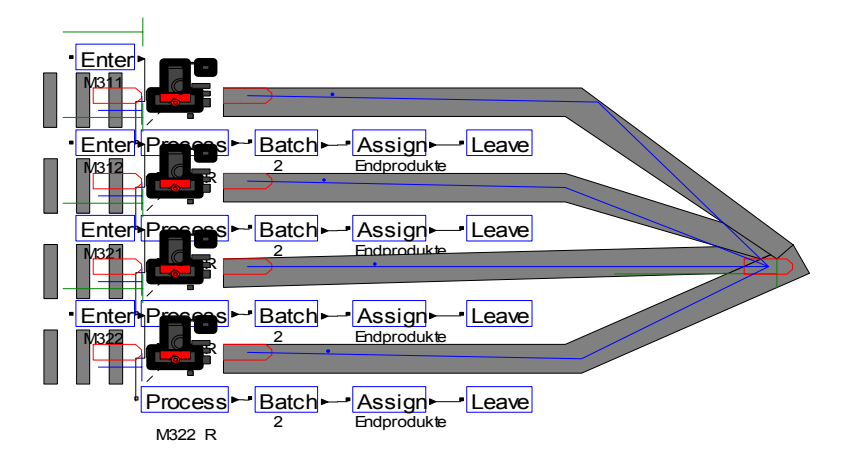

<span id="page-5-0"></span>Eine Lösung wäre, wenn das BATCH Modul eine Unterscheidung der Teile mittels Überprüfung mehrerer Attribute zuläßt.

Nach dem Zusammenfügen der Teile wird wiederum ein neues Attribut "Endprodukte" vergeben, um sie im weiteren Prozeßablauf unterscheiden zu können. An den nachgeschalteten LEAVE Modulen verlassen die Endprodukte die "Maschine" M3XY und werden getrennt zu einem Endlager mittels ROUTERN transportiert.

# **9 ENDLAGER**

Problemstellung:

Das Endlager besitzt nur eine beschränkte Kapazität. Ist diese Kapazität erschöpft, werden die Teile in Ersatzlager ausgelagert.

Lösungsansatz:

Die jetzt unsortiert ankommenden Teile werden, nachdem sie das ENTER-MODUL verlassen haben, eingelagert. Dies geschieht mit dem STORE-MODUL, das auf das STORAGE des Servers Endlager verweist. Jedes STORAGE besitzt eine eigene Variable, die mit NSTO("Storagename") abgefragt werden kann. Immer wenn ein Entity das STORE-Modul erreicht, wird diese Variable dekrementiert.

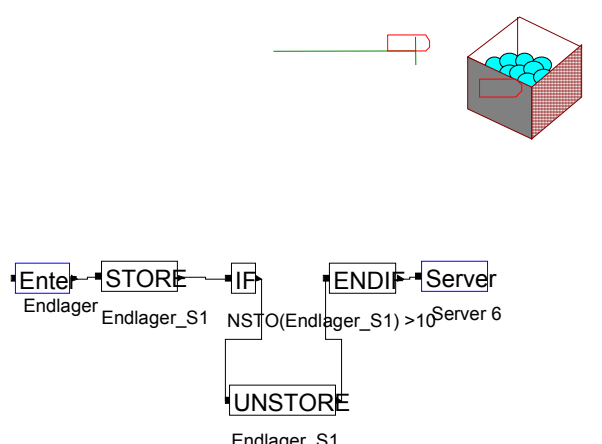

In der nun folgenden IF Bedingung wird geprüft, wie groß der Wert dieser Variable ist. Überschreitet er die Marke von 10, so wird ein Entity aus dem Lager entnommen. Dies geschieht mit dem UNSTORE-MODUL, das ebenfalls auf das STORAGE Endlager verweist. Der nachgeschaltete SERVER hat keine weitere Bedeutung.

Nach zahlreichen Versuchen, das Endlager auf andere Weise zu modellieren schien uns diese Variante am einfachsten und nachvollziehbarsten. Sie bringt allerdings einige Probleme mit sich. In der Animation des Vorgangs sieht es etwas verwirrend aus, da Entitys in das Endlager kommen, dieses aber sofort wieder verlassen. Die Variable NSTO(), die oberhalb des Lagers in der Animation zu sehen ist, zeigt aber, daß sich Teile im Lager befinden. Außerdem wird der Wert pro ankommendem Teil um 2 erhöht. Es ist anzunehmen, daß das STORE-MODUL die Endprodukte, die ja vorher aus zwei Entitys zusammengefügt wurden, nicht als ein Entity ansieht.

Ein weiteres Problem ist, daß der Wert des Endlagers ständig schwankt. Er bewegt sich allerdings immer um den Wert der Kapazität des Endlagers ( allerdings auch darüber ).

Auch kann nicht nach der Art der Teile im Endlager unterschieden werden, welche sich im Lager befinden.

### <span id="page-6-0"></span>**10 GETRENNTE AUSLAGERUNG IN ERSATZLAGER**

Nachdem die Endprodukte das Endlager verlassen haben sind sie zunächst unsortiert. Es ist aber eine getrennte Lagerung gefordert.

Dieses Problem ist auf relativ einfache Weise zu lösen. Das die Endprodukte immer noch unterschiedliche Attribute besitzen, können sie von einem CHOOSE-MODUL auf getrennte Wege in die Ersatzlager geschickt werden.

Das CHOOSE-MODUL wurde im Abschnitt 4 beschrieben.

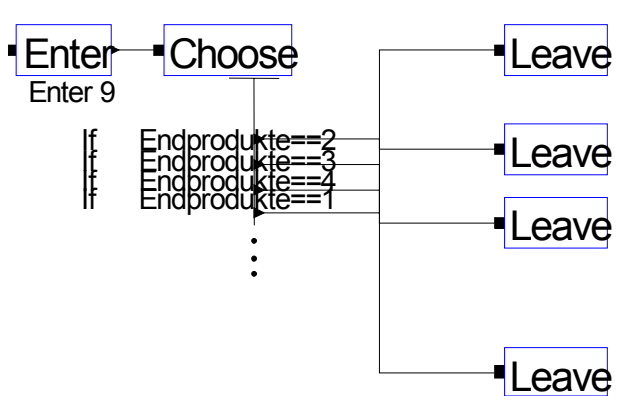